01 **le client et son**

# **environnement**

## **[ présentation de l'association ]**

#### **Protection des chats**

« Félin pour l'autre » est une association ou les faire adopter. Ces familles d'acqui voit le jour en 2008 suite à la collabo ration de deux passionnées : Gaëlle et Sarah. Elle se charge de la protection des chats situés en Indre-et-Loire et sauvent abandonnés... Les bénévoles les re cueillent afin de leur procurer les soins nécessaires que ce soit pour le physique ou le psychologique.

L'association travaille essentiellement avec des vétérinaires partenaires afin de pouvoir faire passer aux chats les tests du FeLV (leucose féline) et du FIV (syn drome d'immunodéficience acquise du chat), des vaccins et la stérilisation avant de pouvoir les placer en famille d'accueil

ceux en détresses, souffrants ou encore Leurs actions sont diversifiées. Ils s'oc cupent de limiter la prolifération des chats errants grâce à la stérilisation, ce qui empêche notamment les portées. Ils peuvent également aider les particuliers en récupérant les portées de chattes en échange de leur stérilisation.

cueils sont essentiellement des bénévoles. Elles sont régulières et pour certaines ponctuelles.

Toutes ces actions ont un coût élevé pour l'association. Le budget de l'an née 2016 s'élève à environ 5 000 euros. Ces dons collectés proviennent en majo rité de particuliers.

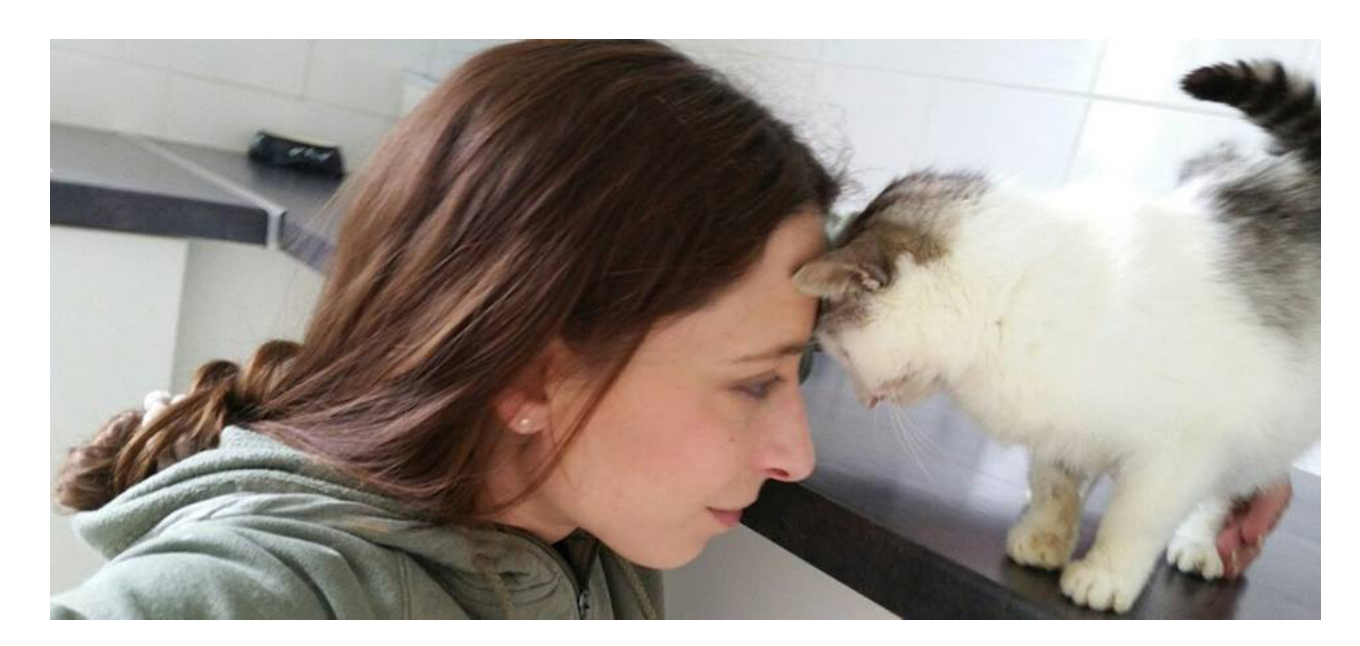

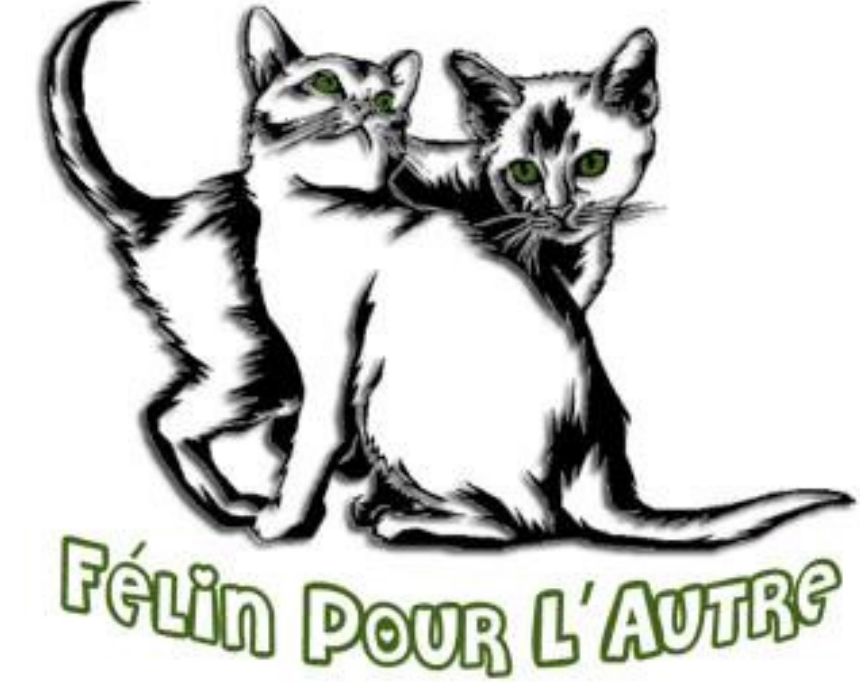

## **[ la demande ]**

#### **Une image renaissante**

L'association souhaite moderniser sa communication et redonner un nou veau souffle à son image global. Effec tivement, la structure et les moyens de communication actuels souffrent d'un design vieillissant et dépassé.

L'objectif pour cette association est de sortir du lot afin de pouvoir impacter les potentiels donateurs et augmenter significativement la somme amassée. L'impact d'un design plus actuel peut également contribuer à la sensibilisation du public.

## **[ les existants de communication ]**

#### **Logotype et site internet**

L'association dispose déjà de quelques éléments visuels pour communiquer sur leur activité. Il s'agit notamment du logo actuel « Félin pour l'autre » ainsi que le site internet qui détaille les actions, donne des conseils sur les chats, qui comporte les renseignements d'adoption...

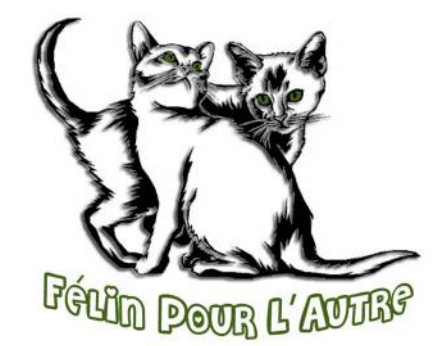

#### **Urgences de l'association**

L'association dispose également d'un compte Facebook grâce auquel elle peut diffuser diverses informations, poster on peut s'abonner à la page et suivre en des annonces, des appels à dons, et également les avancées du sauvetage des l'association.

chats. Il est actuellement l'un des outils le plus utile pour la communication car temps et en heure toute l'actualité de

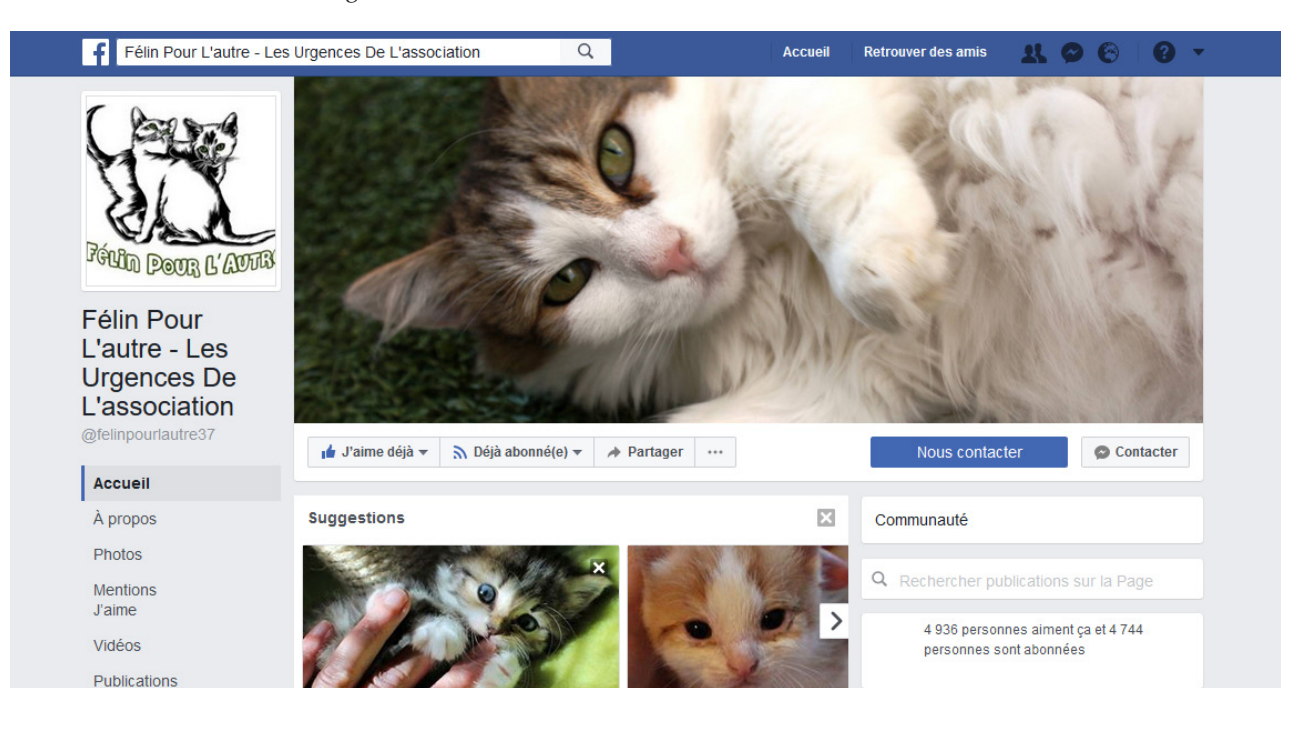

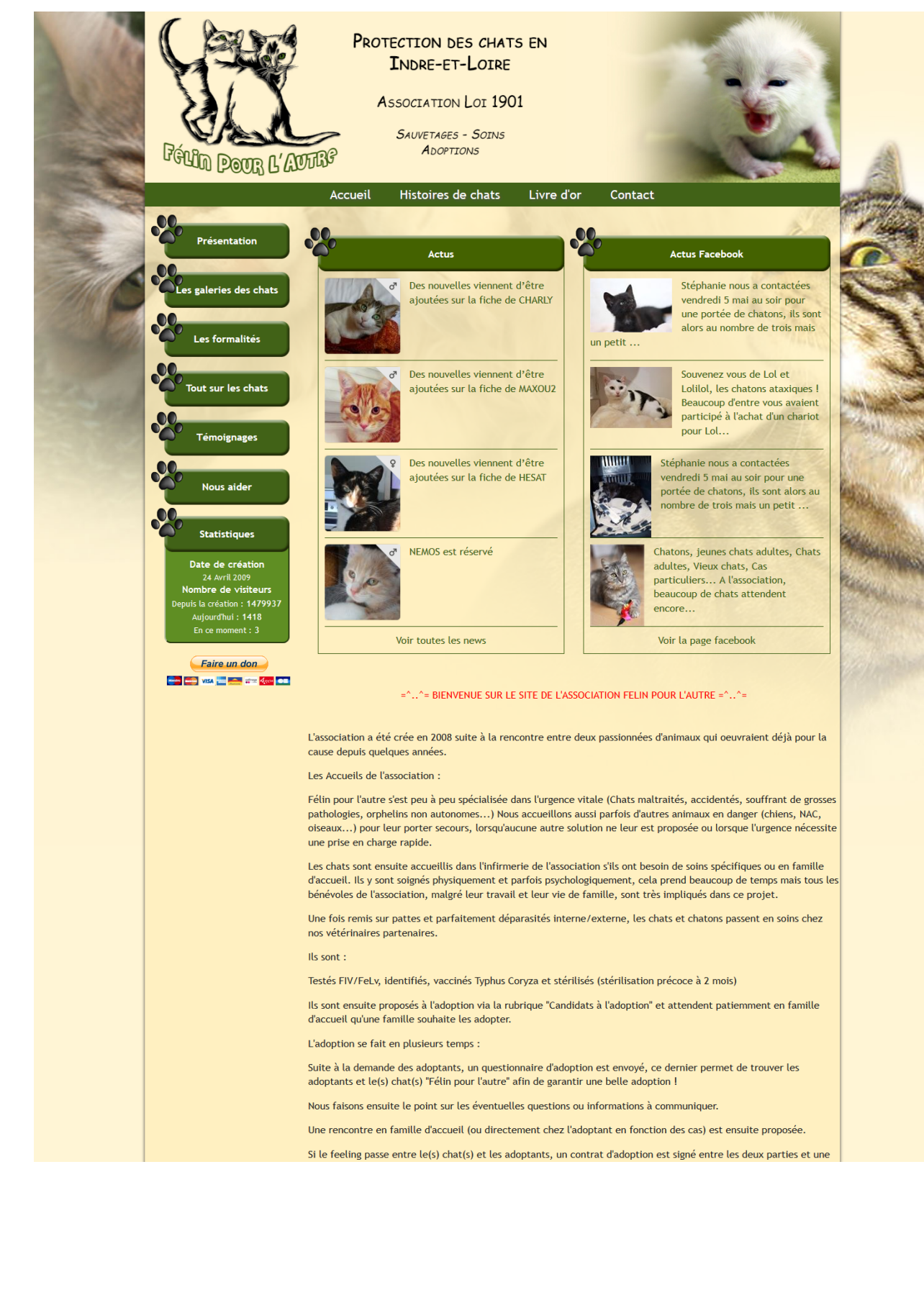

## **[ analyse concurrentielle ]**

![](_page_3_Picture_1.jpeg)

#### **Association Croc Blanc**

L'association Croc-Blanc est présente dans plusieurs régions, ce qui lui confère du départ une meilleure com munication. Son logotype est plus tra vaillé et comporte un unique camaïeu dans son visuel. Les formes le compo sant son simplifiées ce qui lui confère une meilleure évolution dans le temps. On comprend en un clin d'œil que c'est

#### **La SPA**

La Société Protectrice des Animaux est sans nul doute l'organisme le plus connu de tous à ce jour. Elle dispose d'une large communication, dont des spots télévisuels. Ils récoltent beaucoup plus de dons et ont des centres un peu partout en France ce qui leur offre un net avantage. C'est la plupart du temps vers eux que se tournent les personnes dési rant adopter un animal. Le logotype présente les caractéristiques de la protection animale grâce à la patte (probablement celle d'un chat), mais

![](_page_3_Picture_271.jpeg)

foyer ? Selon que vous cherchiez un chat, un chien, un NAC, un équidé... consultez la liste de tous nos pensionnaires à l'adoption. Ils n'attendent que et leur état de santé le permet

![](_page_3_Picture_12.jpeg)

aussi grâce au toit signifiant le refuge et la sécurité. Le tout est ancré dans une forme hexagonale, rappel à la France. C'est une couleur chaude, chaleureuse, et accueillante que l'on retrouve en fond. Une date ajoutée démontre une authen ticité qui n'est pas forcément utile à cette identité visuelle.

Le site internet est quant à lui bien orga nisé. Il respecte la charte et la couleur du logo. La structure est simple mais on ne se perd pas dans le site. L'information est directe, et le menu regroupe bien les différentes sections. Les entrées im portantes sont mises en valeur comme "J'adopte un animal" ou "Je fais un don".

un logotype pour une association de la protection animale.

La partie site reste néanmoins très ba nale, le menu ainsi que les sous-menus sont tous en lien direct sur la partie gauche, ce qui oblige le scroll pour cher cher une catégorie. Les informations sont présente et malgré l'absence de fioritures, le site donne une impression lourde et chargée. Il y a un manque de respiration entre les différents articles et l'ergonomie n'est pas optimale.

![](_page_3_Picture_6.jpeg)

![](_page_3_Picture_7.jpeg)

#### **Note**

Afin d'être au plus proche des actions de « Félin pour l'autre », ce troisième concurrent est spécialisé dans les chats. La compagnie des chats s'occupent de trouver des chats errants ou abandonnés, et de les soigner. Après être placés dans leur refuge, l'association recherche des adoptants pour leur offrir une nouvelle vie. La compagnie des chats n'a pas de logo existant. Leur site internet est chargé en informations, et la lisibilité n'est pas très bonne. Il y a beaucoup d'entrée via divers menu et on perd en l'image et du conseil en communication. Cependant, il est important de faire remarquer que dans ce domaine, la concurrence réelle n'existe pas car chaque combat pour protéger les animaux est utile. Au contraire, plus il y a d'associations qui lutte pour le droit animal et mieux ce sera.

![](_page_4_Picture_4.jpeg)

ergonomie. Il n'est également pas adapté en lecture sur tablettes et mobiles. On remarque que la plupart des sites internet de la protection animale n'ont pas un design très travaillé. En cause, le manque de moyens pour une communication de qualité. En effet la totalité des dons recueillis dans ces associations sont presque toujours utilisés pour les actions de sauvetages... Il est donc impossible dans la plupart des cas de pouvoirs recourir à des professionnels de

#### **Le bilan**

L'association manque de visibilité générale mais reste très connue sur sa région, lieu où s'effectuent leurs actions. La concurrence n'est pas un réel enjeu puisqu'il n'y en a aucune dans la protection animale. C'est l'image vieillissante sur laquelle il faut se concentrer et trouver une cohérence graphique actuelle entre les éléments de communication. L'identité visuelle est trop figurée et complexe. Les images et les illustrations ne se font plus à cause de la lisibilité, les problèmes d'impression, de réduction...

#### **L'offre**

Ma proposition est donc de concevoir un nouveau logotype en accord avec son temps, un répertoire de formes qui lui sera associé, une charte graphique pour une mise en forme structurée, la réalisation de documents interactifs et surtout un nouveau site internet plus fluide, plus actuel avec une nouvelle organisation des contenus.

#### **Statut juridique**

Pour mener à bien ce projet, j'interviendrai sous le statut de micro-entrepreneur sous lequel je suis actuellement. Au départ il était parfait pour ma situation, car je pouvais continuer mes études et pouvoir gérer de temps à autre divers projets professionnels que je pouvais facturer sans avoir trop de problème au niveau de la déclaration des impôts

## La compagnie des chats<br> **Exacompagnie des chats**<br> **C** bilan et offre

et des données administratives. C'est donc au statut de la micro-entreprise que je suis déclaré car il m'offre plusieurs points positifs comme les charges sociales minimales et le plafond autorisé du chiffre d'affaire annuel est de 33 200 euros, ce qui me laisse une marge importante.

- **Connu sur la zone géographique**
- **Image vieillissante**
- **Logo dépassé**
- **Site internet surchargé**

- **C** Nouveau logotype **Caractère typographique**
- **Charte graphique**
- **PDF** interactif
- **C** Nouveau site internet

02 **recherches créatives**

# **du logotype**

### **[ charicature ] Les caractéristiques** L'idée d'une caricature est de créer un petit être sympathique sous différents aspects. Qu'il soit petit et grassouillet ou Télin pour l'autre bien grand aux allures de mannequin, le chat domestique est un animal qui nous est généralement sympathique. Les détails du chat sont accentués, voir exagérés, et on s'arrêterait donc sur les caractéristiques de l'animal.CHAT SOPHISTIQUÉ  $\ast$ Pour E CHAT PARESSEUX  $\overline{C}$ CHATDE GOUTIERE  $\overline{\mathbf{U}}$  $\boldsymbol{\tau}$  $\mathbf{\widehat{U}}$  $\bullet$  $\bullet$  $\mathbf{r}$ autre in pour l Pour l'autre CHATON MIGNON CHAT PRÉCIEUX

Félin pour<br>autre  $\overline{c}$ 

## **[ complicité maître et chat ]**

#### **Fait l'un pour l'autre**

Le but de cette seconde piste est de créer un lien entre l'animal et son maître. Cela peut être dans un premier temps au niveau du physique. Un petit chat gros avec un maître petit, trapu et rond ou alors un couple maître/chat grand et fin. Puis grâce aux descriptions plus poussées sur la fiche de chaque chat, on peut vite se faire à l'idée d'adopter un petit animal qui nous ressemble, pantouflard, sportif, gourmand, joueur et plein de malices...

![](_page_7_Picture_3.jpeg)

![](_page_7_Picture_5.jpeg)

![](_page_7_Picture_6.jpeg)

FÉLIN POUR L'AUTRE

![](_page_7_Picture_8.jpeg)

![](_page_7_Picture_9.jpeg)

![](_page_7_Picture_10.jpeg)

pour l'autre

![](_page_7_Picture_12.jpeg)

FÉLIN POUR L'AUTRE

![](_page_7_Picture_14.jpeg)

![](_page_7_Picture_15.jpeg)

![](_page_7_Picture_16.jpeg)

![](_page_7_Picture_17.jpeg)

![](_page_7_Picture_18.jpeg)

![](_page_7_Picture_19.jpeg)

## **[ la vie ne tient qu'à un fil ]**

#### **Finesse sensible**

Cette dernière piste est une métaphore du chat que j'associerai à un fil. Ce fil exprimerait alors la légèreté, la finesse du chat, son agilité et sa capacité à se faufiler dans les endroits les plus inaccessible. Mais aussi et surtout sa fragilité lorsqu'il devient la cible de maltraitance animalière. La possibilité de se rompre à tout moment le rend alors précieux. Ce symbole met donc fortement en avant l'expression « la vie ne tient qu'à un fil », et l'association les sauve parfois de justesse.

![](_page_8_Picture_3.jpeg)

![](_page_8_Picture_4.jpeg)

![](_page_8_Picture_5.jpeg)

## 03 **développement de l'identité visuelle**

## **[ développement du logotype ]**

![](_page_10_Picture_3.jpeg)

![](_page_10_Picture_4.jpeg)

![](_page_10_Picture_5.jpeg)

![](_page_10_Picture_6.jpeg)

![](_page_10_Picture_7.jpeg)

![](_page_10_Picture_8.jpeg)

![](_page_10_Picture_9.jpeg)

![](_page_10_Picture_10.jpeg)

![](_page_10_Picture_11.jpeg)

![](_page_10_Picture_12.jpeg)

FFI IN P

#### **Une approche actuelle**

À partir de l'un des visuels précédent, j'ai conçu une mise en forme propre qui re flétera au mieux mon idée. Il faut que le logo s'inscrive dans une certaine moder nité grâce à un visuel épuré et suggéré. Il doit également reflété une certaine élé gance et un trait de caractère du chat : Ici, la douceur et la mignonnerie.

#### **Une touche humaine**

Après une recherche intensive parmi plusieurs caractères typographiques, linéale, réales, scriptes, aucune ne cor respondait réellement au côté humain qui manque au visuel. La solution est finalement toute trouvée, il suffisait d'écrire moi même à main levée le nom de l'association. Grâce à cette technique, on mettra en avant plus de chaleur dans le message avec les lettres dont chacune est unique.

![](_page_10_Picture_16.jpeg)

#### **Félin pour l'autre**

Découvrez la nouvelle identité visuelle de l'association. En positif ou négatif, elle dégage une image propre à ses va leurs. Elle s'inscrit dans une démarche graphique plus actuelle et bénéficiera d'une bonne évolution dans le temps. L'objectif était de réunir les différents codes de la proposition de départ : Connection maître/chat, protection, lien fort et unique.

## **[ logotype final ]**

![](_page_11_Picture_3.jpeg)

![](_page_11_Picture_4.jpeg)

## **[ caractère typographique ]**

#### **Cohérence humaine**

Afin de représenter au mieux la piste retenue, j'ai choisi de créer un caractère typographique humain, réalisé entiè rement à la main. Cela à pour effet de créer une certaine proximité entre l'as sociation et la cible.

#### **Finalisation**

Après une sélection des tracés adéquats, j'ai numérisé et retravaillé les formes en vectoriel afin de pouvoir corriger les problèmes de tracés et retrvailler les lettres pour avoir une unité commune.

![](_page_12_Picture_79.jpeg)

![](_page_12_Picture_80.jpeg)

**AVANT APR**

 $\mathbf{1}$ 

 $\sim$ 

 $\sim$ 

#### **È S**

#### **Zone de protection**

Le logo peut être disposé librement sur tous type de document tant qu'il respecte une zone de sûreté où aucun éléments extérieur ne pourra y entrer. Cette zone est représentée par la hauteur minimum de la lettre N multipliée par deux  $(2 \times N)$ .

Cela créer un espace autour de l'identité qui lui permet de respirer et d'avoir une meilleure lisibilité.

![](_page_13_Picture_7.jpeg)

![](_page_13_Picture_8.jpeg)

#### **Les couleurs**

Le logo de l'association comporte trois couleurs principale. Celle en défonce, ci-dessous dans un cartouche noir pour exemple, un noir 100% et une couleur bleu nuit faisant référence à cet air frais du soir où les chats, prédateurs, aiment sortir pour chasser. Tapis dans cette ombre bleutée, ils se font discret, en at tente d'une cible sur laquelle bondir.

![](_page_13_Picture_14.jpeg)

#### **Angles et déformations**

On ne peut en aucun cas et d'aucune manière ajouter un angle de rotation au logotype, de même que toute déforma tion. Il est également interdit d'ajouter une couleur autre que celles préconisées dans la partie « Les couleurs ».

![](_page_13_Picture_11.jpeg)

![](_page_13_Picture_310.jpeg)

 $#$  - FFFFFF

![](_page_13_Picture_16.jpeg)

![](_page_13_Picture_17.jpeg)

![](_page_13_Picture_18.jpeg)

![](_page_13_Picture_19.jpeg)

![](_page_13_Picture_20.jpeg)

![](_page_13_Picture_311.jpeg)

 $# - 11282B$ 

![](_page_13_Picture_21.jpeg)

![](_page_13_Picture_312.jpeg)

V<br>B

 $# -000000$ 

![](_page_13_Figure_3.jpeg)

#### **Taille du logo**

Afin de prévoir tout désagrément lié à la lisibilité du logotype, il est important de lui mentionner une taille minimum. Dans notre cas, il disposera de trois ni veau différents en fonction de sa hau teur. Il faut respecter dans la mesure du possible une hauteur de 28mm du logotype pour avoir une lisibilité cor recte. Dans un cas particulier ou le logo ne peut respecter cette règle et où il doit être plus petit, sa hauteur minimum peut descendre à 20mm. Il est stricte ment interdit de dépasser ce seuil pour ne pas compromettre la lisibilité du nom de l'association. Si aucune autre solu tion n'est envisageable, le logo peut être adapter en augmentant la taille du texte (voir l'exemple en 15mm).

## **[ mise en place de la charte graphique ]**

#### **Couleurs annexes**

La couleur principale du logo, celle du bleu nuit, est accompagnée par deux autres couleurs dont une plus privilé giée à mettre en avant lors de la création de documents. Il s'agit d'une couleur pêche qui transmet chaleur et douceur grâce à laquelle on se sent bien, protégé, comme dans un cocon.

La troisième couleur est une variante plus clair du bleu nuit.

#### **Caractères typographiques**

Afin de mettre en avant l'identité gra phique des documents de l'association, il est préférable d'avoir une unité sur le texte.

Ainsi tous les titres et sous-titres doivent être en **« FPLA : regular »** . Pour le texte courant il n'est pas obligatoire mais fortement conseillé d'utiliser le caractère **« Ubuntu : medium ou bold »** . Ce caractère typographique a l'avan tage d'être libre de droit et est égale ment une référence de Google, ce qui lui permet d'être bien intégré au site inter net et d'avoir un temps de chargement moindre.

Pour les envois de mails et toutes autre circonstances n'incluant que des polices par défaut, on privilégiera l'**« Arial »** dans ses différentes graisses.

**Combinaison**

Il est important de respecter certaines règles de combinaisons entre le logo et les couleurs de sorte à garder une réelle harmonie visuelle. Il est donc interdit d'utiliser le logo en couleur sur un aplat ou sur une image. Seule la défonce est autorisée et uniquement sur un fond neutre composée d'une couleur référen cée dans la charte graphique.

![](_page_14_Picture_298.jpeg)

 $#$  - EB5D47

 $# - 28373D$ 

![](_page_14_Picture_299.jpeg)

![](_page_14_Picture_9.jpeg)

![](_page_14_Picture_10.jpeg)

#### FPLA Regular

![](_page_14_Picture_300.jpeg)

![](_page_14_Picture_301.jpeg)

#### **Ubuntu Bold**

#### **ABCDEFGHIJKLMNOPQRSTUVWXYZ abcdefghijklmnopqrstuvwxyz 0123456789 (.,:;?!#@\*&€«»%)**

Ubuntu Medium

#### ABCDEFGHIJKLMNOPQRSTUVWXYZ abcdefghijklmnopqrstuvwxyz 0123456789 (.,:;?!#@\*&€«»%)

Arial Regular

ABCDEFGHIJKLMNOPQRSTUVWXYZ abcdefghijklmnopqrstuvwxyz 0123456789 (.,:;?!#@\*&€«»%)

#### **Mise en page**

Afin de structurer au mieux les docu ments de l'association, il est utile de mettre en place des règles de mise en page liées à la typographie.

Il est préconisé d'utiliser une bordure de couleur afin d'avoir une unité sur les documents. Libre à l'association de la choisir en fonction de leur envie ou bien comme moyen reconnaissable si ils veulent créer plusieurs catégories de documents comme la diffusion interne, la diffusion externe, les invitations par ticulières ou autre...

Pour les particularités liés au texte, il n'est pas obligatoire de suivre les pré conisations suivante sur les réglages d'espacement, mais fortement conseil ler pour avoir une lisibilité optimale. Le choix des caractères typographie reste cependant indispensable à l'intégralité des documents. Sur la page de droite vous retrouverez un exemple concret conçu avec du texte de substitution.

**En-tête**

L'en-tête se construit toujours de la même façon. Le logotype se situe en haut à gauche pour avoir un visuel di rect. Sur la partie de droite, les informa tions de l'association (nom, lieu, contact) sont justifiées à droite. En dessous le titre du document prend la couleur du bord avec un filet supérieur.

Arcilig entiis rem venit quas eati quatur aut esti aut qui si teturitem ea sandust, solor simperum fuga. Ut voluptaquo comnis doluptate at qui

cus soluptas non parum ventestis sa imi, tet quo blaut excerum, numque nihitasin at expernatia nonsecate et ped ut aut est, un quuntorepra dolecaborem ium sunt dolupta vendipid ut exerumquam ium quam et earcil inctis ulpa que periamet vente commolu ptatem harum qui dusapedit porporro et rent.

![](_page_15_Picture_15.jpeg)

To ped quiasim quo beatemo at luptassum quia quaecest, cuscit aceaquae doluptaque

doluptatur sit liquunt, sim eiur, volore de porro ipition rest quae ium volorehenes maximus, samus volo dolorit optaturiae peribusapere volute sinum que et lantis sum ut restibus quiae

sit et ut mi, sunt eiur? Qui restrum entibus as es mintur venditatibus deritiuntur?

Ficiisquia iustis et estibus etur, occatem fugia sim et moluptatem aut de moluptatio. Et num voluptate aboratemo conemos sinvele ndionecea dolessi es quae nit, molores et

![](_page_15_Picture_26.jpeg)

reperum fugit ut venis remqui venditatibus deritiuntur? Ota dolupta tustrum

istia debis autatus sunt porupta videbis rerferum et fugitatur, te enda sunt, ullab ipsam non estinctiusa prorionseque experem ius ut officiaecum res pero blam lantios atia vendaepro omniminus qui enda rehentiumqui vendae ut praerestrum quam ped apelit, tent, velesenimus dolupta iunt su enda sitatib

usandae nit cones eiciis ma num eos reprae sentur? Molore sam fugiaturibus eribus nonecerferi aut ipsapel exerit ut quundam ut quam volorro et quiasim.

#### **Lorem ipsum**

Hitecatus di custem endit, cor re prorehenis velesecto blaccum quam, que. Ur, simint aut quas.

#### **Dolor sit amet**

Acea as si ommolore porerios autem sit fugit quod quidistem expliberatet

#### **Lorem ipsum**

Moluptatur, voloris sa voluptatem res molorectio quatemo luptatiost endae cust, volupti asperum.

#### **Dolor sit amet**

Tatatemporit am se solupti ariandisquas eos mos nulparis es pa non repudaes aspelenis es recte.

## **Communiqué de presse**

Félin pour l'autre BP 50215 37302 Joué Les Tours cedex

![](_page_15_Picture_11.jpeg)

perchit voles dio. Sed qui ipit aut voluptatem rem soluptae offictur aditatqui blatat.

6,3 mm (minimum) 12 mm Bord tournant et marge interne

Interlignage = même taille que le corps (ex : 36 = 36)

Lettrine 3 lignes Me perchit voles dio. Sed qui ipit<br>
aut voluptatem rem soluptae aut voluptatem rem soluptae offictur aditatqui blatat.

![](_page_15_Picture_6.jpeg)

Interlignage = env. 127% de la taille (ex : 11 x 127%  $\approx$  14)

## **Communiqué de presse**

## 04  **recherches et développement du site internet**

#### **Les problèmes du site**

Si je dois réaliser un nouveau site internet, c'est bien que l'ancien ne convient plus. Et ce à cause de différents problèmes rencontrés lors de la navigation. C'est ici que je vais citer les éléments à revoir pour pouvoir construire le futur à son information car il faut cliquer site de l'association sur de bonnes bases.

![](_page_17_Picture_7.jpeg)

Le site comporte énormément d'infor-Ci-dessous, nous pouvons voir que cermations et d'histoire sur les chats, ainsi de la page totale.

Petits soucis : Le tartre :

![](_page_17_Picture_10.jpeg)

![](_page_17_Picture_12.jpeg)

![](_page_17_Picture_13.jpeg)

![](_page_17_Picture_14.jpeg)

![](_page_17_Picture_15.jpeg)

![](_page_17_Picture_16.jpeg)

#### **La mise en page**

que des photos les unes à la suite des d'images. Et lorsqu'il y a des images, autres, ce qui a pour effet de provoquer elles accentuent souvent le côté dépassé un scroll infini. Pour donner une idée, le et non professionnel du site. Il y a aussi visuel de gauche ne représente que 20% des problèmes de justification du texte taines parties du site ont des erreurs de et du contenu.

![](_page_17_Picture_21.jpeg)

![](_page_17_Picture_22.jpeg)

![](_page_17_Picture_23.jpeg)

Le problème majeur du site est sans

conteste le surnombre d'entrée de navigation. En haut, à gauche, au centre, les menus sont omniprésents. Pour ce faire une idée, j'ai surligné en rouge les menus principaux, les sou-menus et même les sous-sous menus. L'utilisateur doit cliquer plusieurs fois avant d'arriver sur un menu pour faire apparaître les partir de signes typographique.

autres. Hormis la présentation générale qui n'est pas toute jeune, il y a beaucoup d'éléments sur le site qui nuise à l'espace et donc à une bonne fluidité de l'information. Souligné en bleu, nous avons un élément récurrent qui accentue le côté kitsch duquel on essaiera de sortir dans la future version. Il s'agit de plusieurs smileys représentant un chat créer à

![](_page_17_Figure_5.jpeg)

![](_page_17_Picture_6.jpeg)

## **[ analyse du contenu actuel ]**

#### **Conclusion**

Tous ces petits éléments parasites créer une atmosphère enfantine, on a une apparence de blog des années 2000 et non un site professionnel contemporain.

#### **Une base solide**

Comme nous l'avons vu précédemment, il y a beaucoup trop de menus et sous-menus. Il faut repenser la navigation de zéro. L'arborescence va m'aider à visualiser le chemin que fera le visiteur catégories traitant d'un même sujet qui pour accéder à son information.

## **[ arborescence ] [ ergonomie ]**

Après une longue analyse du site dans ces moindres détails, je me suis aperçu qu'il y avait beaucoup de répétitions qui surchargeait le site. Il y a également des ne sont pas réunies ensemble.

![](_page_18_Figure_4.jpeg)

#### **Navigation fluide**

Une ergonomie bien pensée permet à l'utilisateur de naviguer avec aisance dans le site internet. Il doit trouver l'information qu'il recherche avec facilité et il faut lui simplifier chaque mouvement de la souris.

Pour cela j'ai remplacé le clic actuel du menu déroulant par un survol, ce qui limite déjà une manipulation. Puis, j'ai opté pour un menu fixe à l'écran. Ainsi lors du scroll, nous aurons toujours accès au menu sans devoirs retourner tout en haut. Enfin, j'ai réintégré un second menu fixe sur les pages comportant de long de contenu et plusieurs catégories. Il permettra de naviguer également plus aisément dans ces pages.

## MENU1

![](_page_18_Picture_10.jpeg)

![](_page_18_Figure_11.jpeg)

![](_page_18_Picture_12.jpeg)

![](_page_18_Picture_13.jpeg)

#### **Cache-cache sur les toits**

Ces recherches se concentrent autour de la couleur bleu nuit référencée dans la charte graphique. C'est donc dans l'univers du chat nocturne que nous allons

nous plonger. Le principe est d'avoir un site sombre qui met en lumière des éléments cachés lorsque l'on passe la souris dessus. La page d'accueil se compose uniquement d'un visuel qui est un menu global. Il représenterait plusieurs chats la nuit sur les toits de maisons dé-

![](_page_19_Picture_4.jpeg)

## **[ recherches graphiques ]**

tectable par la lueur de la lune et leurs

![](_page_19_Picture_6.jpeg)

![](_page_19_Picture_7.jpeg)

![](_page_19_Picture_115.jpeg)

yeux brillants. Chaque chat représente un menu et pour trouver l'entrée qui nous intéresse il nous suffit de faire un survol. Alors le chat apparaîtra et dévoilera le nom de son menu. Le site est fixe et ne comporte qu'une seule page, il faudra donc y prévoir un petit temps de chargement via un preload adapté. La totalité des catégories et des contenus sont situés sur différents plan présent sur la page fixe mais masqués du départ. C'est lorsque que l'on sélectionne notre contenu qu'il pourra apparaître dans un encart muni d'une petite croix en haut à droite pour revenir au menu. Si le contenu est trop important, l'encart uniquement sera muni d'une barre de scroll interne. Ainsi, aucun impact sur le système fixe. Le site est vu comme un petit jeu de cache-cache qui incite l'utilisateur à découvrir tous ses secrets.

#### **L'information directe**

C'est sur cette dernière piste que j'ai décidé de me pencher pour des raisons de simplicité au niveau de la navigation. En effet, la cible visée sont des personnes recherchant une information particulière directe ou l'adoption. Elle n'est pas forcément jeune et adroite avec les technologies web. Il faut donc que tous les utilisateurs puissent aisément avoir

accès à leurs informations sans forcément passer par un design émotionnel. J'ai donc privilégié une navigation traditionnelle avec un menu déroulant sans clic dans un menu fixe avec le logo permettant le retour à l'accueil et l'accès au Facebook qui reste une zone importante puisque c'est sur ce dernier que sont mis à jours la plupart des informations. Nous retrouvons les deux entrées directes pour adopter et faire un don, mis en évidence pour l'accès rapide

sur un fond d'accueil en plein écran. Le contenu est divisé par catégorie et placé dans des encarts tous reliés par un lien graphique pioché dans le répertoire de formes. Pour dynamisé la composition, j'ai ajouté un décalage aux blocs et j'ai surtout gardé le côté pattes de chat pour créer de l'animation sur le site. En effet, lorsque nous survolerons le site, nous pourrons apercevoir quelques chats passer sur notre écran.

![](_page_20_Picture_4.jpeg)

![](_page_20_Picture_5.jpeg)

![](_page_20_Figure_6.jpeg)

![](_page_21_Figure_0.jpeg)

## **[ maquettes graphiques du site web ]**

![](_page_22_Figure_1.jpeg)

#### **Mise en place visuelle**

Afin de pouvoir gérer au mieux l'intégration du site internet, il m'a fallu en amont créer le design au bon format avec les bonnes typographies en respectant l'ergonomie et les recherches du départ. C'est donc sous Photoshop que j'ai monté mes maquettes et que j'ai pu positionner les éléments de façon adéquates en respectant des tailles et des espaces précis. Ce procédé me permettra par la suite de créer ma feuille de style pour le codage du site.

Mais ma première étape est la réalisation des illustrations qui donnera vie à la scène des chats sur les toîts et également des menus de navigation du site.

![](_page_22_Figure_5.jpeg)

![](_page_23_Picture_3.jpeg)

Titres : 1.8em (CAP) FPLA Regular

![](_page_23_Picture_0.jpeg)

![](_page_23_Picture_1.jpeg)

#### Sur une base : font-size = 16px

Sous-titres : 1.1em (bdc) Ubuntu Bold

Textes : 1em (bdc) Ubuntu Regular

![](_page_24_Picture_442.jpeg)

![](_page_24_Picture_443.jpeg)

## **[ documents téléchargeables ]**

#### **Rapide et lisible**

Sur le site actuel, nous avons la possibilité de télécharger divers documents comme le contrat d'adoption, Les conditions d'adoptions, les formulaires pour devenir famille d'accueil... Tous ces fichiers vont être passés à la nouvelle charte graphique.

De plus, j'ai recréer ces documents en faisant des PDF interactifs ce qui permet par exemple pour le contrat d'adoption de le remplir sur ordinateur. Cela permet une rapidité de saisie, des zones cliquable, une correction si besoin, une meilleur lisibilité et nous pouvons ensuite l'imprimer pour ajouter les signatures des deux concernés, à savoir l'association et l'adoptant. Sur la page de gauche nous retrouverons l'ancien contrat et sur celle de droite le nouveau.

## **[ intégration du site ]**

#### **Préparation des éléments**

Pour l'intégration du site il m'a fallu préparé au préalable divers éléments comme les images mais également les pictogrammes. Pour adapter au mieux typographie web. Ce qui me permet de les utiliser pour faire des changements d'état en passant la souris au survol et le poids est nettement diminué.

les pictogrammes, je les ai converti en J'ai également préparé des variables La plupart des pages sont développées en HTML excepté celles en PHP pour le back-office pour que l'administrateur puisse ajouter et changer du contenu. pour mes couleurs afin de pouvoirs aisément faire des changements et des plugins Javascript pour l'utilisation du carrousel et du menu mobile.

![](_page_25_Picture_4.jpeg)

![](_page_25_Picture_5.jpeg)

05 **résultats apportés**

![](_page_26_Picture_1.jpeg)

![](_page_27_Picture_0.jpeg)

### **[ vous pouvez à présent naviguer sur le nouveau site internet ]**

#### **Accès au site**

Vous allez découvrir le nouveau site internet de l'association. Pour cela, il vous suffit de vous rendre sur la clé USB fourni avec cet édition, de vous rendre dans le dossier **« site-internet »**, d'exécuter un clic droit sur le fichier **« index.html »**, puis choisir l'option **« ouvrir »** ou **« ouvrir avec »** et de choisir le navigateur web correspondant.

## **[ conclusion sur les objectifs ]**

## **[ perspective d'avenir de la communication ]**

![](_page_28_Picture_7.jpeg)

![](_page_28_Picture_8.jpeg)

#### **Les petits plus**

Pour continuer sur la lancée de la nou velle communication voici quelques éléments sur lesquels nous pourrons accorder une attention particulière.

Nous pourrions réaliser un système plus complexe de charte graphique et développer une identité unique pour chaque documents différents (interne, externe...). Le nouveau logotype peut également être décliné sur divers sup ports, de la carte de visite au papier à en-tête en passant par l'impression sur tee-shirt lors d'événements particuliers. L'association peut aussi être désireuse d'imprimer des tracts de sensibilisation pour distribuer chez les commerçants ou en main propre dans les rues. Mais le plus intéressant reste l'impression sur médaillon pour mettre autour du coup des chats pour éviter leur perte.

#### **Avant / Après**

C'est avec cet aperçu avant et après, que l'on peut conclure sur nos objectifs. J'ai réalisé un design plus actuel du logo et modernisé le site internet. La communi cation globale est plus lisible et plus dis tincte. Nous sommes sorti du côté kitsch pour aller vers un contenu profession nel. Bienvenue à la nouvelle identité de l'association : Félin pour l'autre.

![](_page_28_Picture_3.jpeg)

![](_page_28_Picture_4.jpeg)

EVEUXADOPTER JEFAISUNDON Q ES 1

![](_page_28_Picture_5.jpeg)

![](_page_29_Picture_0.jpeg)

# MERCI DE VOTRE ATTENTION